## Holiday/Curtailment Leave Form

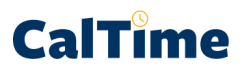

## **LEAVE OPTIONS FOR REALTIME EMPLOYEES 12/24/23 – 01/06/24**

If you are a RealTime employee (required to record time on a daily basis) and will be away during this pay period, please let your supervisor know how you will cover your time off so that he/she can enter it for you. This form is **ONLY TO BE USED FOR LEAVE TIME**, not hours worked. Continue using CalTime as usual if you work any shifts during this pay period.

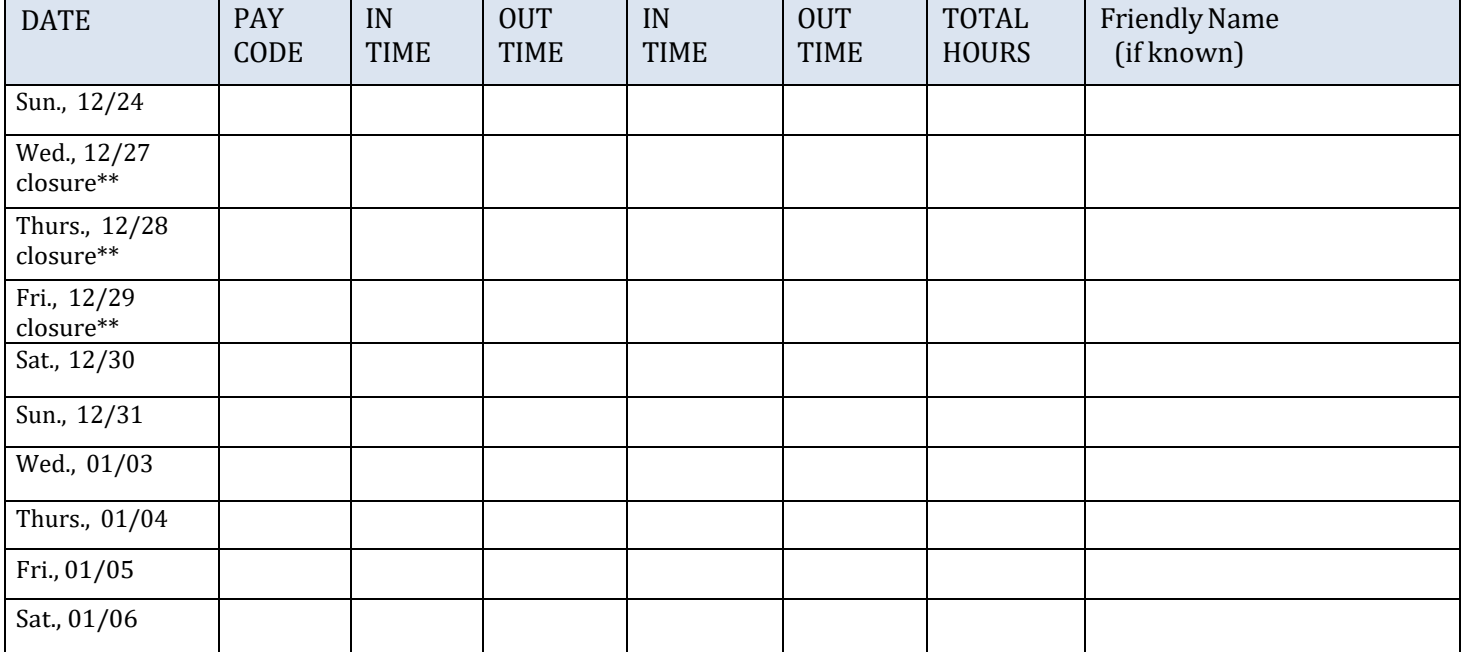

## **I wish to use the pay options below to cover my vacation/leave time on the following dates:**

\*\*Holiday pay for Dec. 25-26 and Jan. 01-02 will be entered automatically for eligible employees and will populate in CalTime on 28th. Employees who currently accrue leave can take up to 3 days of vacation leave in advance (not yet accrued) during curtailment, but only for *the dates of December 27, 28, 29. Enter this with the VAC code.*

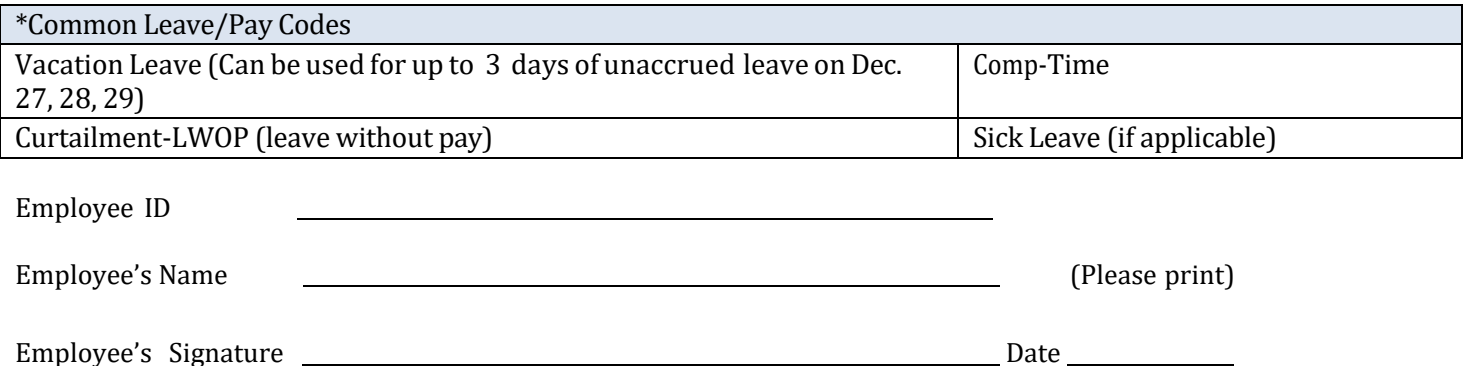

## **RETURN THIS FORM TO YOUR SUPERVISOR BY DECEMBER 13, 2023**